## **Photoshop CC 2018 Full Product Key 2023**

Installing Adobe Photoshop and then cracking it is easy and simple. First, you'll need to download and install the Adobe Photoshop software on your computer. Then, you need to locate the installation.exe file and run it. Once the installation is complete, you need to locate the patch file and copy it to your computer. The patch file is usually available online, and it is used to unlock the full version of the software. Once the patch file is copied, you need to run it and then follow the instructions on the screen. Once the patching process is complete, you will have a fully functional version of Adobe Photoshop on your computer. To make sure that the software is running properly, you should check the version number to ensure that the crack was successful. And that's it - you have now successfully installed and cracked Adobe Photoshop!

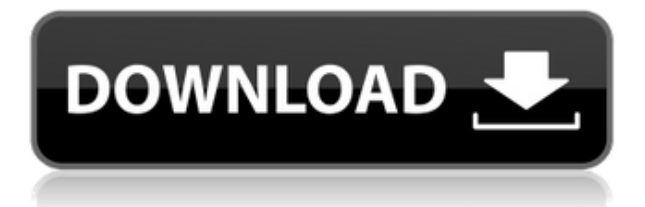

So, to make things simpler, the main tasks in Photoshop are all centralized on the default image canvas, nibbling away at small parts of the entire image. The biggest benefit of this is that you are free from wasting your time changing the canvas size and shape every time you commit to a new image object. Another advantage is that with merged layers, the entire image doesn't need to be laid out in panorama mode, allowing you to work more quickly. The only drawback is that the canvas size can't be extended horizontally. If you wish to edit 5 images at the same time, you will have to drag them to separate canvases, shift them around and then group them together. You can scale them down by using the grip control and level tool. So here, there is less waiting at work. However, it would be great if Photoshop introduced a feature that allows you to use the cursor to select multiple objects and then let you work on them at once. The camera UI is a little bit different than previous versions. But that does not affect its particular image curation, although you do feel the need to be more cautious about which of the presets you apply to the image. Adobe Photoshop is very famous for its extensive and easy to use features, and also is good for beginners. Photoshop is an excellent photo retouching program. You can easily perform many photo editing processes in Photoshop. Such as adjusting expression, color, exposure, and so on. Photoshop is very popular and most professional users associate this product with this.

## **Photoshop CC 2018 Download free Torrent Full Product Key {{ finaL version }} 2022**

For those who don't possess an advanced skill, you are better off working with a free software. The only alternatives are the GIMP (GNU Image Manipulation Program) and the Corel Draw. In my opinion, these are good alternatives to Learn details & afford. You can edit and create text by using the shape tool. First, click on the shape tool tool by pressing the 'S' key. Click on the text tool and then click on the text once ready. You can then put it in a cell by pressing and holding Alt and clicking on the cell. Your text would be put in a cell for you to work with. The most important part of using Adobe Design programs such as Illustrator and Photoshop is using the toolbar. You will need to have a frequent basis to access them. For starters, if you are working on a freelance job, you should be provided with a freelance or the blue toolbar. Having this will enable you to quickly find and operate on the tools without having to navigate away from your current task. Adobe Photoshop is a must for anyone who wants to design their own layouts or print. With tools like layers and the ability to adjust color, brighten, blur, fix, and more, Photoshop is used for everything from publishing a blog to creating an ad for a magazine. If you need to download this software, click here to get it for your computer. Blending modes and Luminosity

- Luminosity: 0-100
- Luminosity Point: 0-100
- Luminosity Smooth: 0-100
- Outer Glow: 0-100
- Darken: 0-100
- Lighten: 0-100
- Colorspace: CMYK, Gray, RGB, Gritty
- Color Balance: +50/-50
- $\bullet$  Brightness:  $-50/+50$
- $\bullet$  Saturation:  $-50/+50$
- Opacity: 0-100
- Levels: 0-100
- $\bullet$  Shadow: -50/+50%
- $\bullet$  Contrast: 0-100
- Sharpness: 0-100
- Blur: 0-100

e3d0a04c9c

## **Photoshop CC 2018 Download Full Product Key Windows x32/64 2022**

Photoshop is a raster graphics editor. You can edit and compose raster images. It includes tools to edit, enhance, combine, and perform complex transformations of images. Photoshop can handle any type of vector images, including shapes, patterns, and text. If you like to shoot photos – especially of people – Adobe Photoshop Elements is an affordable and easy-to-use photo editor that offers the basics of image editing: cropping, red-eye reduction, and some basic "bells-and-whistles." Many of the sophisticated editing options make advanced users cringe, like filters that apply an innovative coat of paint to the image, but these effects are pretty convincing and can make your pictures look better, even if you don't believe it. For up to - and including - 500 photos per subscription, you can get access to a 5-user share in the Creative Cloud subscription. If you're a photographer, designer, or someone who edits images you put online, there's no better way to get a new set of sharp, powerful tools and effects than the Adobe Creative Cloud subscription. You may have read about the Creative Cloud subscription on the site and thought, "The same song and dance. Let's try something else." But the standard Creative Cloud subscription is a great fit for very broad use without getting too deep into the editing toolbox; it's an effective at-home solution if you're not sure yet if you want to shoot for the big-time with the higher-leveraging options of editing software. Yes, it's pricey, but you save money over the monthly fee, so it's the perfect new photo generation app for you. Adobe's Blended Solution pricing plan gives you access to the full range of time-tested Adobe editing tools. The price: \$13.50 per month (less than \$120 per year).

photoshop testimonial template free download brochure template free download photoshop photoshop collage template free download greeting card template photoshop free download company profile template photoshop free download photoshop collage template psd free download cd cover template photoshop free download photoshop photo collage template free download a4 brochure template photoshop free download adobe photoshop poster templates free download

The newly introduced content-aware tools are quick and easy to use, with the Content-Aware Scale, Content-Aware Move, and Content-Aware Fill capabilities that perform a digital image warping operation to match the edges of the content in an image to the edges of the surrounding pixels. The tools are useful for restoring missing or removed objects that can detract from the image's overall appearance. Photoshop's document support is now fully HTML5- and CSS-based, with new features including Control Points that can move and rotate multiple paths at one time and the ability to define custom path layers that can be used to add different effects like bevel and drop-shadow. If you ever had an idea of how an existing feature could be applied to a new situation, you can often find a way to do so using new features in Photoshop. Adobe Photoshop provides support for the latest major web browsers without requiring additional plug-ins. This means you can work faster and design more reliably whether you work on a computer with Internet Explorer 10, Internet Explorer 11, or one of the newest versions of Chrome, Firefox, or Safari. These new features also ensure that your websites are designed to adapt to new and emerging browser technologies like HTML5. Available in Creative Cloud, new Photoshop allows you to set the default theme and up to 40 unified color profiles. If you want more than one type of color to be consistently applied on your images, you can now easily do so with new tools. Additionally, you can now save additional size presets and quickly access them from a recently viewed file. Also, you can now create templates that can be applied to

subsequent Photoshop documents without having to apply selections to images first.

**Adobe Photoshop –** Adobe Photoshop is used for all types of image editing tasks, from a simple graphic editing software to a print and publishing standard for professional imaging purposes. Key benefits include a user-friendly interface and tool set, giving you the right software and the tools to limit your mistake while maximizing your efficiency. It uses the WYSIWYG (What You See Is What You Get) editing interface, providing ultimate flexibility for creating and retouching images and achieving greater control over the user interface. Since 2013, Adobe Photoshop CS6 has been made available on the Web as a subscription service rather than as a standalone download, giving you the licensing to update your version of the software whenever we release a new version, rather than just waiting for a new standalone release like you used to do with Adobe Photoshop CS6. "**One of the finest features in Photoshop is the document box."** The document box tool is a key way to decide which tool to use on that document. The document box make it possible to create boxes which range from 4pt to h&p larger, a very useful feature to keep your documents' size to the same and put always the same tools in the same square. Therefore, the document box tool is a very important feature in Photoshop. With so much to say right now about Photoshop, you might be wondering where to start. Below we've prepared a selection of our best content on the site, all made by and for Envato users. From tutorials to tips on workflow, to curated products, Envato Tuts+ is full of helpful guides to your design projects.

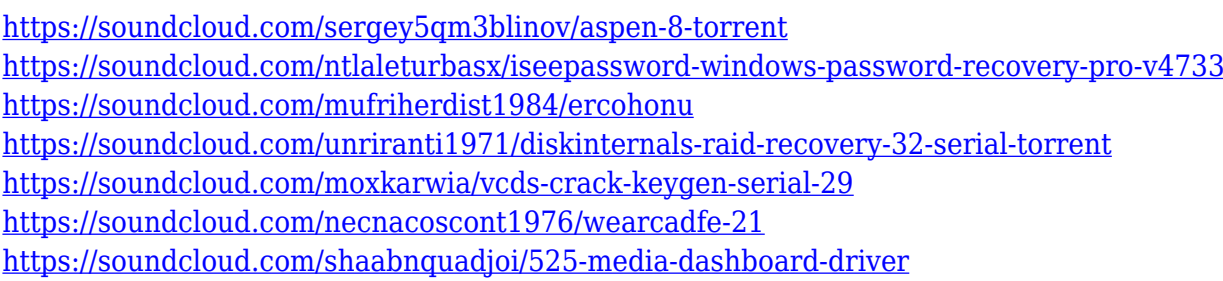

Photoshop CC for Beginners is an award-winning book with over 2,400 reviews and three out of five stars on Amazon. Hundreds of people have been using it to enhance their time spent in school and after. Many of our editors have used Photoshop and we love it for its flexibility and speed. However, it can also be difficult to master, making this book relevant to all users, modern or otherwise. The industrial design team at WinCycle bet on a new direction for Photoshop, and this is what they came up with. The intention of the team was to create a single tool that would accommodate all of the available workflows in existing and emerging media and graphics workflows, without one trying to be all things to all people. The end result of this team's work, is the new Art Works. In the new Adobe Creative Cloud, Photoshop has become much more flexible and has new features. It still offers how to create a perfect canvas, how to create placements, and how to retouch and design putting themselves out of organizations, but it also has new design and illustration features. When you use styles and templates, Photoshop CC is now more powerful, and you'll see a new minimalist style. There's also a new Liquify tool, new brushes, the new dock, and more. As Adobe was rebranded in May this year, it was decided to change the entire brand. This is similar to what happened when the two other major design software pieces, Illustrator and Dreamweaver, changed or rebranded when Silhouette changed its name to Adobe Design CC. The rebranding of the brand is in part due to the fact that the Adobe Creative Cloud is the new free product. Adobe Creative Cloud Integrated is available as a free subscription to the user.

<https://nvested.co/photoshop-tutorial-in-tamil-download-free/> <https://vitinhlevan.com/luu-tru/137788> [https://www.textaura.com/wp-content/uploads/2023/01/Adobe-Photoshop-Cs-80-Bangla-Tutorial-Pdf-](https://www.textaura.com/wp-content/uploads/2023/01/Adobe-Photoshop-Cs-80-Bangla-Tutorial-Pdf-File-Download-EXCLUSIVE.pdf)[File-Download-EXCLUSIVE.pdf](https://www.textaura.com/wp-content/uploads/2023/01/Adobe-Photoshop-Cs-80-Bangla-Tutorial-Pdf-File-Download-EXCLUSIVE.pdf) <https://enrichingenvironments.com/wp-content/uploads/2023/01/kharbri.pdf> [http://www.religion-sikh.com/index.php/2023/01/01/hairstyle-for-adobe-photoshop-free-download-ext](http://www.religion-sikh.com/index.php/2023/01/01/hairstyle-for-adobe-photoshop-free-download-extra-quality/) [ra-quality/](http://www.religion-sikh.com/index.php/2023/01/01/hairstyle-for-adobe-photoshop-free-download-extra-quality/) <https://entrelink.hk/political/free-download-adobe-photoshop-7-0-notes-pdf-in-hindi-exclusive/> <http://rsglobalconsultant.com/wp-content/uploads/2023/01/inaken.pdf> [https://ubex.in/wp-content/uploads/2023/01/Adobe\\_Photoshop\\_70\\_Free\\_Download\\_In\\_Filehippo\\_HOT](https://ubex.in/wp-content/uploads/2023/01/Adobe_Photoshop_70_Free_Download_In_Filehippo_HOT.pdf) [.pdf](https://ubex.in/wp-content/uploads/2023/01/Adobe_Photoshop_70_Free_Download_In_Filehippo_HOT.pdf) [https://goandwork.net/wp-content/uploads/2023/01/Adobe-Photoshop-Elements-13-64-Bit-Download-](https://goandwork.net/wp-content/uploads/2023/01/Adobe-Photoshop-Elements-13-64-Bit-Download-REPACK.pdf)[REPACK.pdf](https://goandwork.net/wp-content/uploads/2023/01/Adobe-Photoshop-Elements-13-64-Bit-Download-REPACK.pdf) <https://rednails.store/adobe-photoshop-2022-version-23-0-product-key-win-mac-64-bits-2022/> <https://fuesurgeons.com/wp-content/uploads/2023/01/peaindi.pdf> [https://mentorus.pl/wp-content/uploads/2023/01/Download-free-Photoshop-CC-2015-Version-17-Patc](https://mentorus.pl/wp-content/uploads/2023/01/Download-free-Photoshop-CC-2015-Version-17-Patch-With-Serial-Key-PCWindows-X64-updAte-20.pdf) [h-With-Serial-Key-PCWindows-X64-updAte-20.pdf](https://mentorus.pl/wp-content/uploads/2023/01/Download-free-Photoshop-CC-2015-Version-17-Patch-With-Serial-Key-PCWindows-X64-updAte-20.pdf) [https://peaici.fr/wp-content/uploads/2023/01/Adobe-Photoshop-Tutorial-Video-Free-Download-VERIFI](https://peaici.fr/wp-content/uploads/2023/01/Adobe-Photoshop-Tutorial-Video-Free-Download-VERIFIED.pdf) [ED.pdf](https://peaici.fr/wp-content/uploads/2023/01/Adobe-Photoshop-Tutorial-Video-Free-Download-VERIFIED.pdf) [https://lacasaalta.com/634b4b353b5f0b78aa19a3b5701ca6d15c9532815f8ade4ae68c84f8e45bbeb7p](https://lacasaalta.com/634b4b353b5f0b78aa19a3b5701ca6d15c9532815f8ade4ae68c84f8e45bbeb7postname634b4b353b5f0b78aa19a3b5701ca6d15c9532815f8ade4ae68c84f8e45bbeb7/) [ostname634b4b353b5f0b78aa19a3b5701ca6d15c9532815f8ade4ae68c84f8e45bbeb7/](https://lacasaalta.com/634b4b353b5f0b78aa19a3b5701ca6d15c9532815f8ade4ae68c84f8e45bbeb7postname634b4b353b5f0b78aa19a3b5701ca6d15c9532815f8ade4ae68c84f8e45bbeb7/) <https://www.jlid-surfstore.com/?p=12639> <https://setewindowblinds.com/adobe-photoshop-7-0-passport-action-download-install/> <http://8848pictures.com/?p=21327> [https://edupedo.com/wp-content/uploads/2023/01/Adobe-Photoshop-Free-Download-For-Windows-7-Y](https://edupedo.com/wp-content/uploads/2023/01/Adobe-Photoshop-Free-Download-For-Windows-7-Youtube-UPD.pdf) [outube-UPD.pdf](https://edupedo.com/wp-content/uploads/2023/01/Adobe-Photoshop-Free-Download-For-Windows-7-Youtube-UPD.pdf) [https://bachelorsthatcook.com/wp-content/uploads/2023/01/Download\\_free\\_Photoshop\\_2020\\_With\\_Li](https://bachelorsthatcook.com/wp-content/uploads/2023/01/Download_free_Photoshop_2020_With_Licence_Key_Patch_With_Serial_Key_3264bit_2022.pdf) [cence\\_Key\\_Patch\\_With\\_Serial\\_Key\\_3264bit\\_2022.pdf](https://bachelorsthatcook.com/wp-content/uploads/2023/01/Download_free_Photoshop_2020_With_Licence_Key_Patch_With_Serial_Key_3264bit_2022.pdf) <https://www.onlineusaclassified.com/advert/best-seo-company-in-noida-seo-services-agency-in-noida/> <http://crossroads-bv.nl/?p=12880> <https://xn--80aagyardii6h.xn--p1ai/free-download-cs3-photoshop-exclusive-127760/> <https://earthoceanandairtravel.com/2023/01/01/photoshop-7-0-passport-action-download-full/> <https://www.yflyer.org/advert/adobe-photoshop-7-0-download-softonic-updated/> [https://www.duemmeggi.com/wp-content/uploads/2023/01/Tutorial-Download-Photoshop-Di-Laptop-](https://www.duemmeggi.com/wp-content/uploads/2023/01/Tutorial-Download-Photoshop-Di-Laptop-UPD.pdf)[UPD.pdf](https://www.duemmeggi.com/wp-content/uploads/2023/01/Tutorial-Download-Photoshop-Di-Laptop-UPD.pdf) [https://akmr25.ru/wp-content/uploads/2023/01/Photoshop-CC-2019-With-Serial-Key-Windows-1011-3](https://akmr25.ru/wp-content/uploads/2023/01/Photoshop-CC-2019-With-Serial-Key-Windows-1011-3264bit-updAte-2023.pdf) [264bit-updAte-2023.pdf](https://akmr25.ru/wp-content/uploads/2023/01/Photoshop-CC-2019-With-Serial-Key-Windows-1011-3264bit-updAte-2023.pdf) <https://arabamericanbusinesscommunity.org/wp-content/uploads/2023/01/tananand.pdf> [https://xn--80aagyardii6h.xn--p1ai/photoshop-cc-2018-version-19-download-serial-number-full-torrent](https://xn--80aagyardii6h.xn--p1ai/photoshop-cc-2018-version-19-download-serial-number-full-torrent-serial-key-x64-latest-2022/) [-serial-key-x64-latest-2022/](https://xn--80aagyardii6h.xn--p1ai/photoshop-cc-2018-version-19-download-serial-number-full-torrent-serial-key-x64-latest-2022/) <https://startupsnthecity.com/wp-content/uploads/2023/01/dartcasp.pdf> [https://www.muslimahcare.com/wp-content/uploads/2023/01/Photoshop-2021-Version-223-Keygen-F](https://www.muslimahcare.com/wp-content/uploads/2023/01/Photoshop-2021-Version-223-Keygen-Full-Version-Free-License-Key-For-Mac-and-Windows-2023.pdf) [ull-Version-Free-License-Key-For-Mac-and-Windows-2023.pdf](https://www.muslimahcare.com/wp-content/uploads/2023/01/Photoshop-2021-Version-223-Keygen-Full-Version-Free-License-Key-For-Mac-and-Windows-2023.pdf) [https://www.chandabags.com/download-free-photoshop-2021-version-22-1-1-activation-code-licence](https://www.chandabags.com/download-free-photoshop-2021-version-22-1-1-activation-code-licence-key-2023/)[key-2023/](https://www.chandabags.com/download-free-photoshop-2021-version-22-1-1-activation-code-licence-key-2023/) <https://adview.ru/wp-content/uploads/2023/01/ikegal.pdf> <https://www.glasspro.pl/2023/01/01/download-grunge-texture-photoshop-exclusive/> <https://wearebeachfox.com/wp-content/uploads/2023/01/keemel.pdf> <https://crazy.ro/photoshop-cc-2015-version-17-activator-with-license-key-windows-10-11-2022/> <https://www.cooks.am/wp-content/uploads/2023/01/amapear-8.pdf> <https://ppetn.com/wp-content/uploads/2023/01/viscic.pdf>

## <https://exclusivfm.ro/arhive/7484>

<http://www.khybersales.com/2023/01/01/embroidery-texture-photoshop-free-download-free/> <https://ividenokkam.com/ads/advert/photoshop-cs3-portable-installer-free-download-work/>

Curves: More often than not, Photoshop is credited as the creator of Photoshop's Curves feature. It lets you manipulate curves in a very intuitive way and you can easily create your own curves using a selection of colors or other tools. It has a batch processing feature that makes it possible to mask objects that you want to change. This curves tool comes with more than 12 different methods of operations that improve the appearance of an image. Blur: Apart from other pixels in an image, the most effective way to enhance your photography is with a great blur. Photoshop's Blur tool allows the user to take the photo and adjust blur levels where you need it most. Combine Images: Let's have a look at the images below and try to figure out which one is more striking. Perhaps you are more inclined to choosing the left? If so, you are not alone and you might want to try another hand. Combined images are useful when you want to merge images. They are available in the following variations: Adobe Photoshop CC 2017 CC 2018 CC 2020 CC is for the users to download a new Creative Cloud CC, update an existing Creative Cloud CC, or for the users to use it as an individual licensed copy. Adobe Photoshop CC 2020 is the latest version of for the users to download in stable releases. It can be computed and used with all previous versions of CS6 and CS6 application. The users can update the previous version later on. Adobe Photoshop CC 2018 (available today, February 7, 2018) adds the ability to draw freehand in the Type tool, give layers freedom to move, adjust the stroke and pen pressure, and more. It also adds to the design workflows for new drawing tools, such as multi-finger and freeform drawing, brush dynamics, and the ability to draw in multiple styles with the Type tool. Finally, it adds a variety of new drawing tools, including the Ruler, Symbols, and Frames tools.